# **Machine-Level Programming V: Advanced Topics**

COMP400727: Introduction to Computer Systems

**Danfeng Shan Xi'an Jiaotong University**

## **Today**

### ■ Memory Layout

### ¢ **Buffer Overflow**

- Vulnerability
- **•** Protection
- Bypassing Protection

*not drawn to scale*

# **x86-64 Linux Memory Layout**

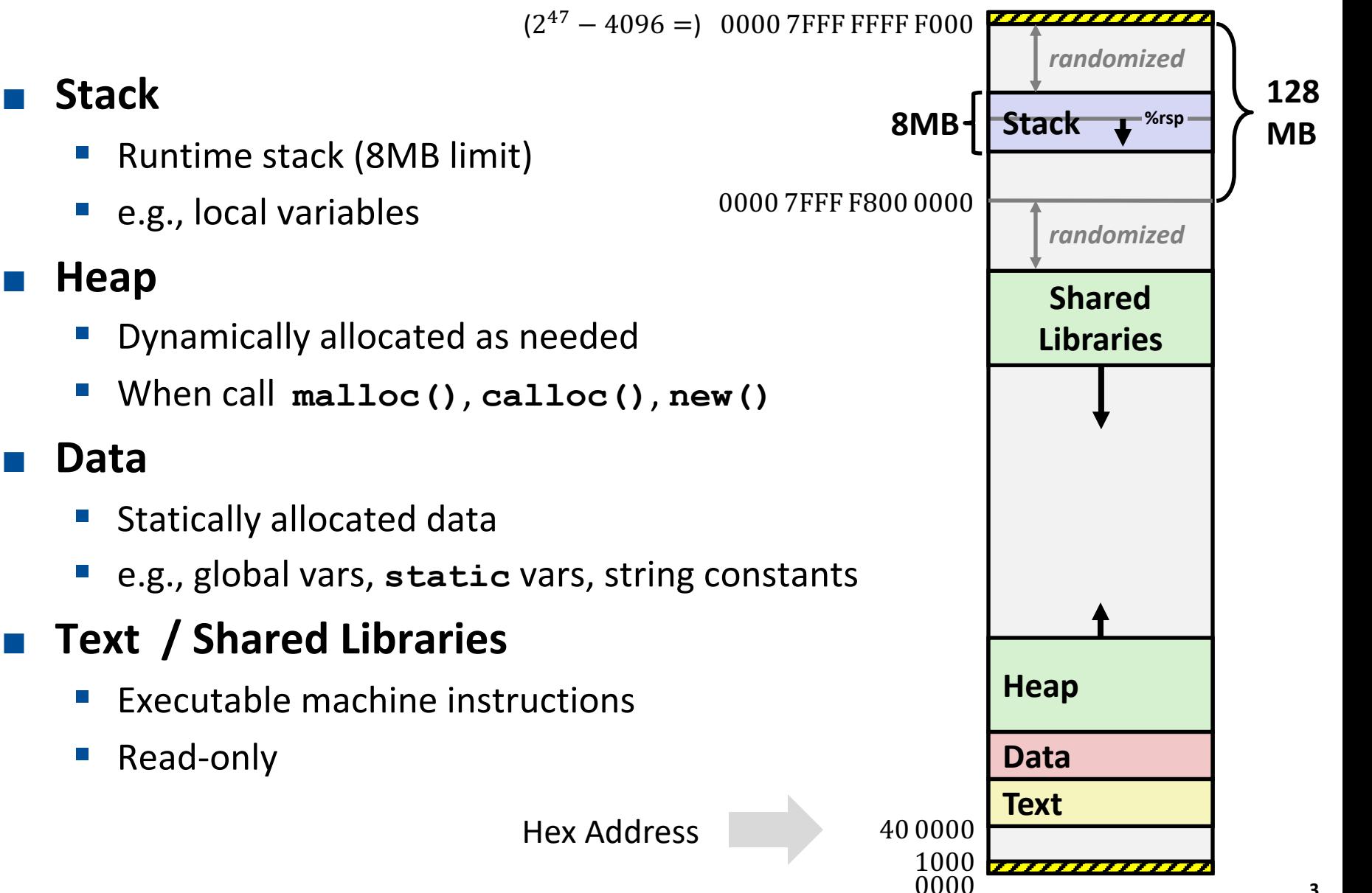

*not drawn to scale*

40 0000

## **Memory Allocation Example**

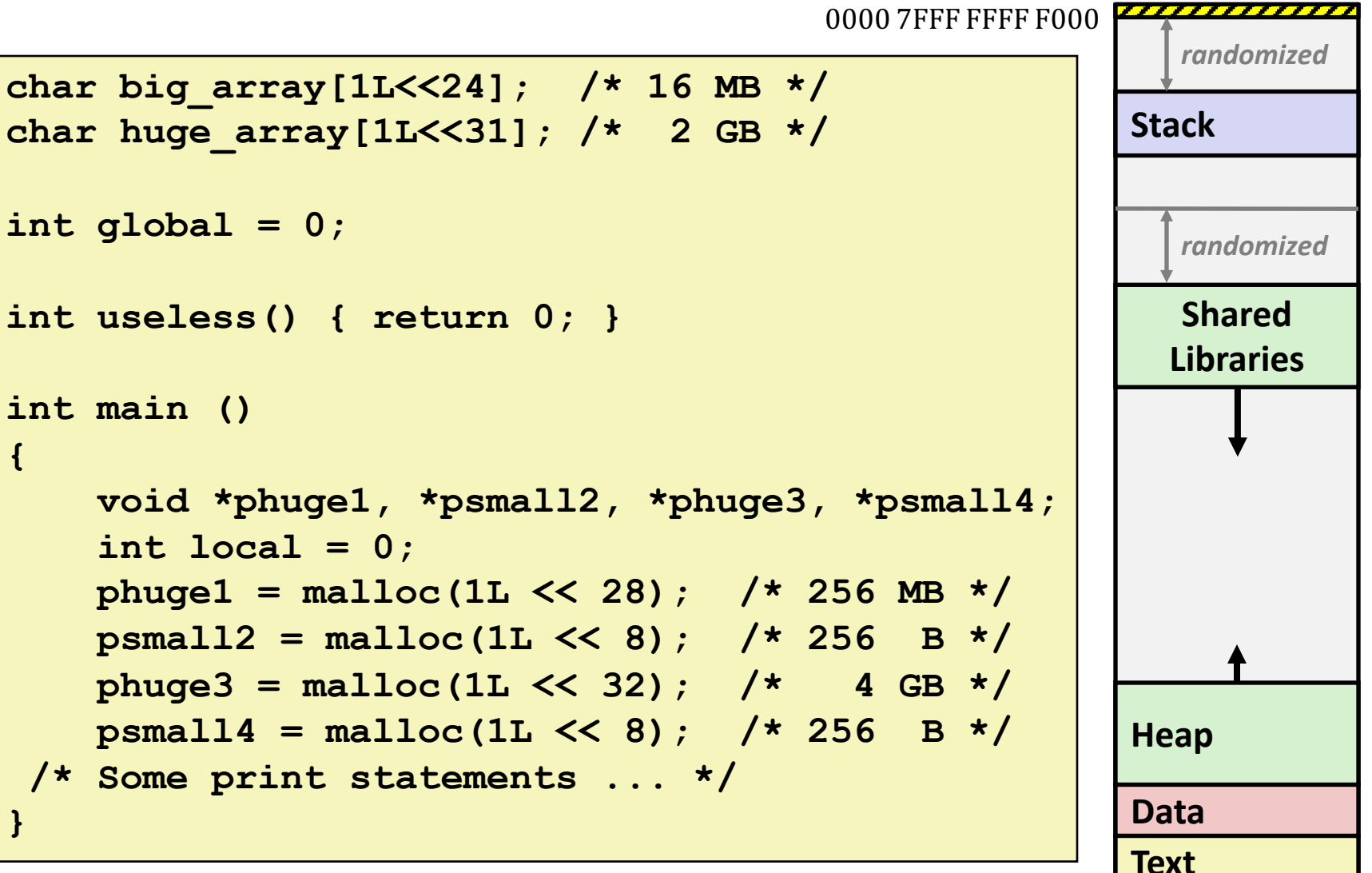

*Where does everything go?*

*not drawn to scale*

## **x86-64 Example Addresses**

*address range ~247*

**local 0x00007ffe4d3be87c phuge1 0x00007f7262a1e010 phuge3 0x00007f7162a1d010 psmall4 0x000000008359d120 psmall2 0x000000008359d010 big\_array 0x0000000080601060 huge\_array 0x0000000000601060 main() 0x000000000040060c useless() 0x0000000000400590**

**(Exact values can vary)**

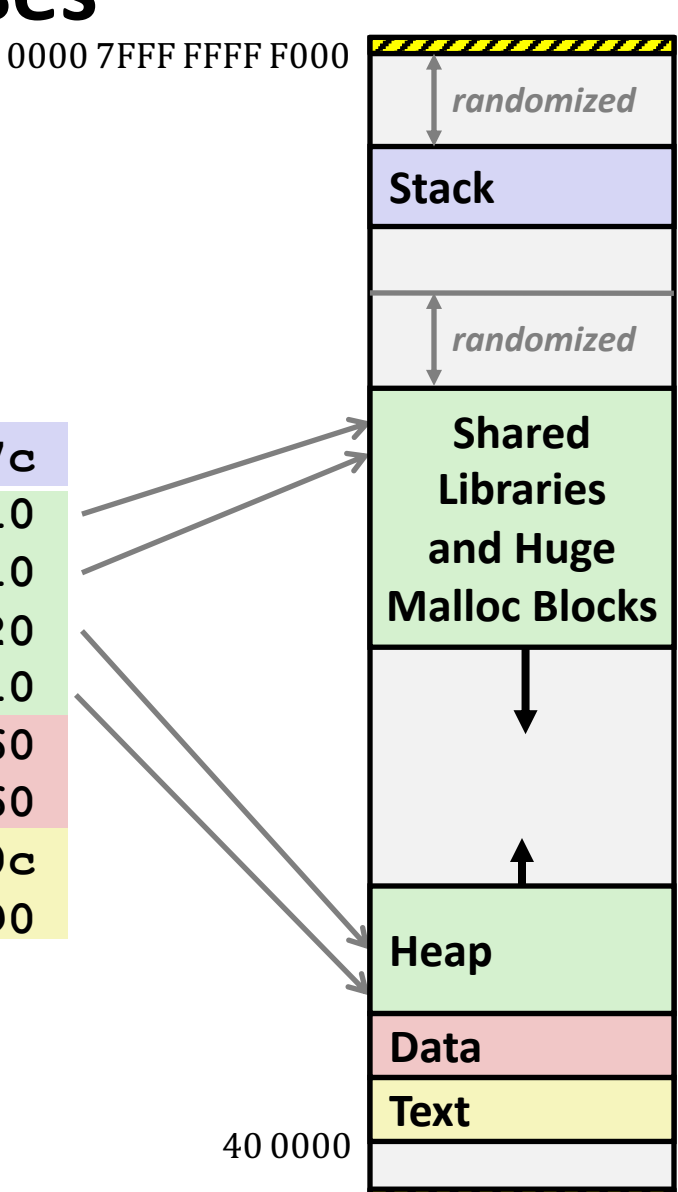

## **Today**

■ Memory Layout

### ¢ **Buffer Overflow**

- § Vulnerability
- **•** Protection
- Bypassing Protection

## **Memory Referencing Bug Example**

```
typedef struct {
   int a[2];
   double d;
} struct_t;
double fun(int i) {
  volatile struct_t s;
   s.d = 3.14;
   s.a[i] = 1073741824; /* Possibly out of bounds */
   return s.d;
}
```
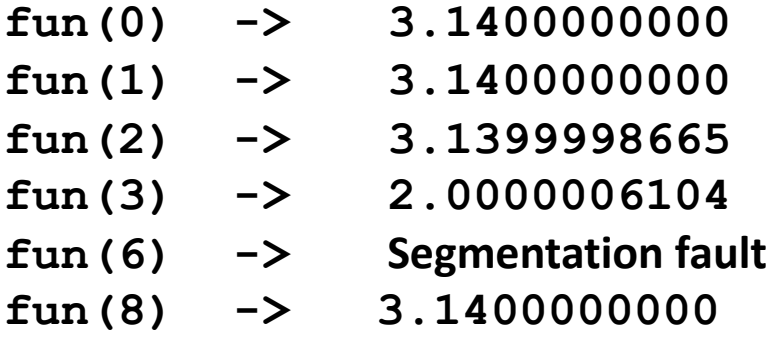

■ Result is system specific

### **Memory Referencing Bug Example**

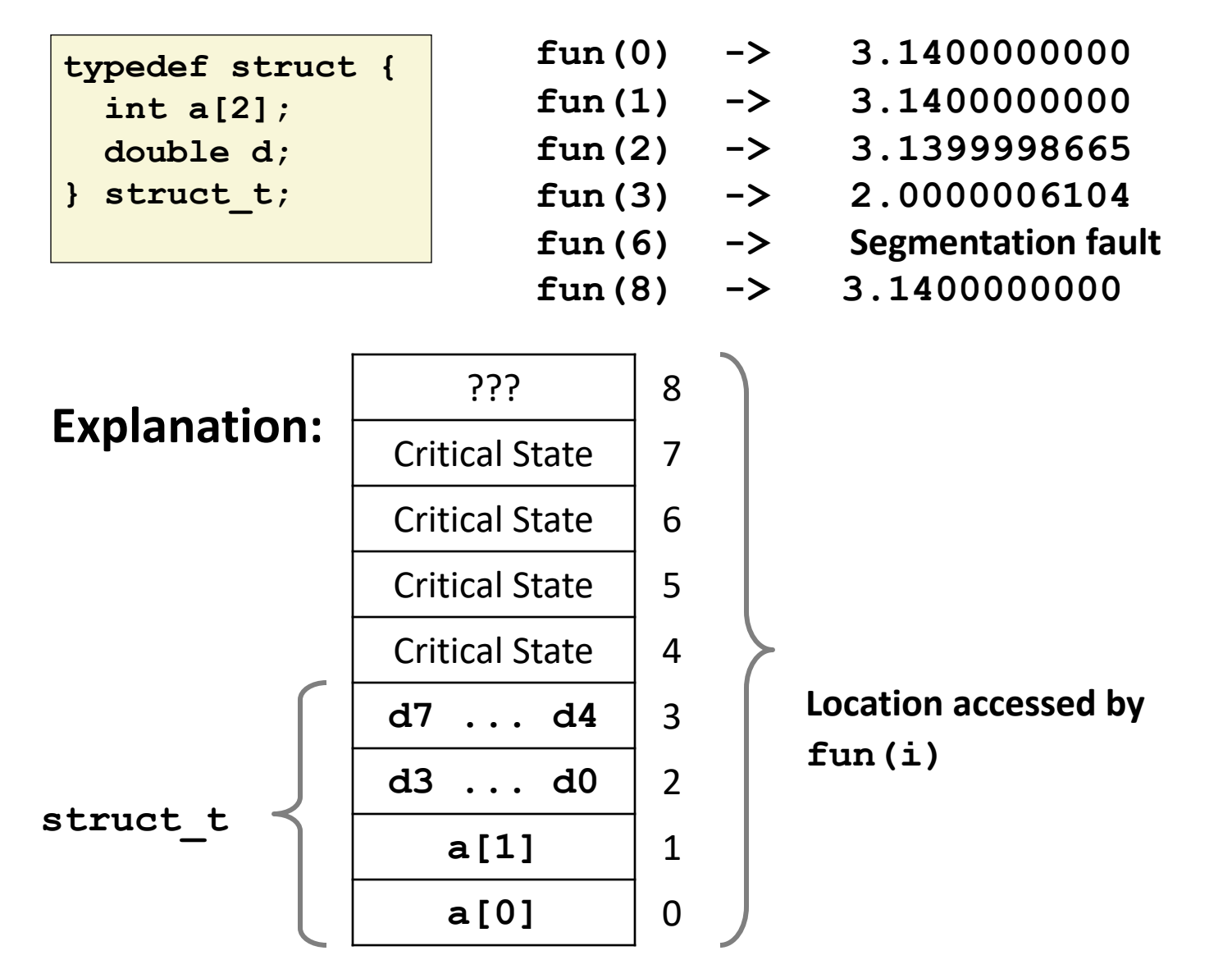

## **Such Problems are a BIG Deal**

### ¢ **Generally called a "buffer overflow"**

■ When exceeding the memory size allocated for an array

### ■ Why a big deal?

■ It's the #1 technical cause of security vulnerabilities

### ¢ **Most common form**

- Unchecked lengths on string inputs
- Particularly for bounded character arrays on the stack
	- sometimes referred to as stack smashing

## **String Library Code**

■ Implementation of Unix function gets()

```
/* Get string from stdin */
char *gets(char *dest)
{
     int c = getchar();
     char *p = dest;
     while (c != EOF && c != '\n') {
        *p++ = c; c = getchar();
     }
    *_{p} = ' \ 0'; return dest;
}
```
- § No way to specify limit on number of characters to read
- ¢ **Similar problems with other library functions**
	- § **strcpy, strcat**: Copy strings of arbitrary length
	- § **scanf, fscanf, sscanf,** when given **%s** conversion specification

## **Vulnerable Buffer Code**

```
/* Echo Line */
void echo()
{
     char buf[4]; /* Way too small! */
     gets(buf);
     puts(buf);
}
```

```
void call_echo() {
     echo();
}
```
**unix>***./bufdemo-nsp* **Type a string:** *01234567890* **01234567890**

**unix>***./bufdemo-nsp* **Type a string:** *012345678901* **012345678901 Segmentation Fault**

# **Buffer Overflow Disassembly**

#### **echo:**

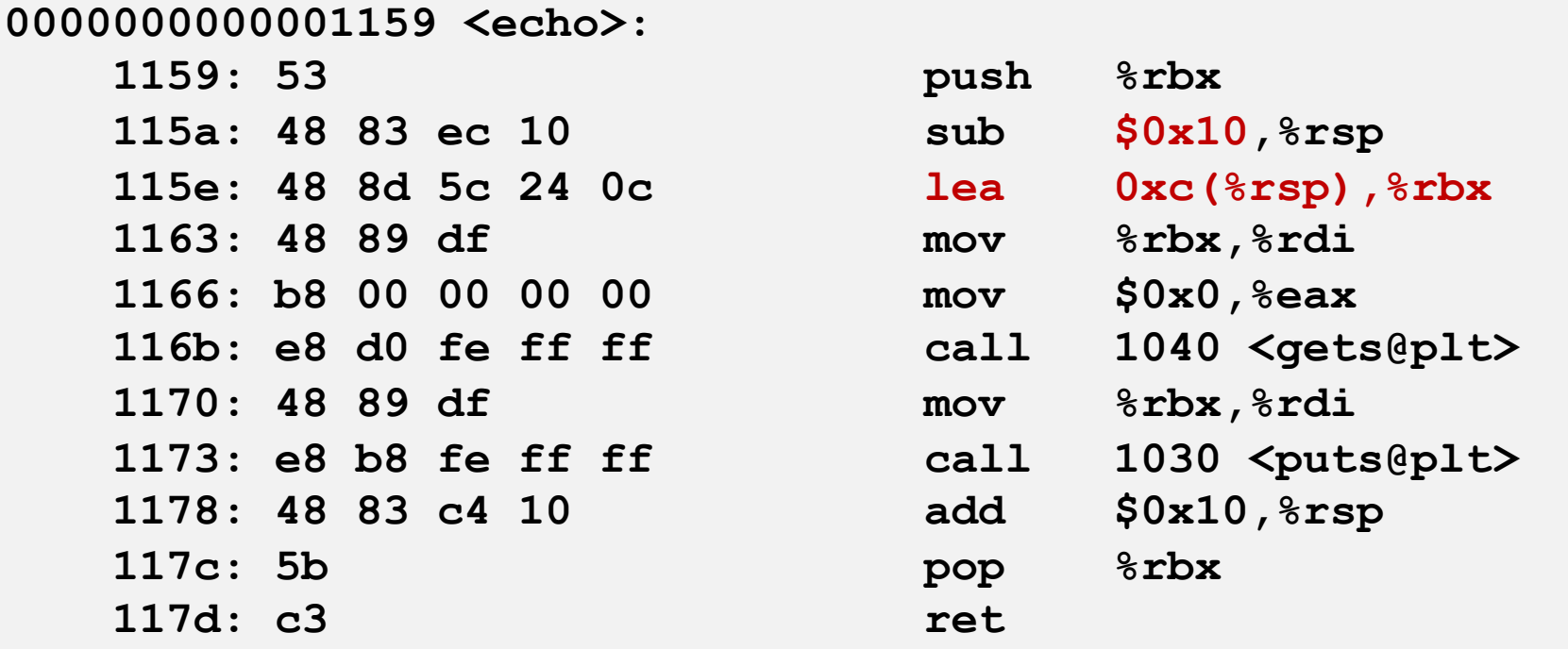

### **call\_echo:**

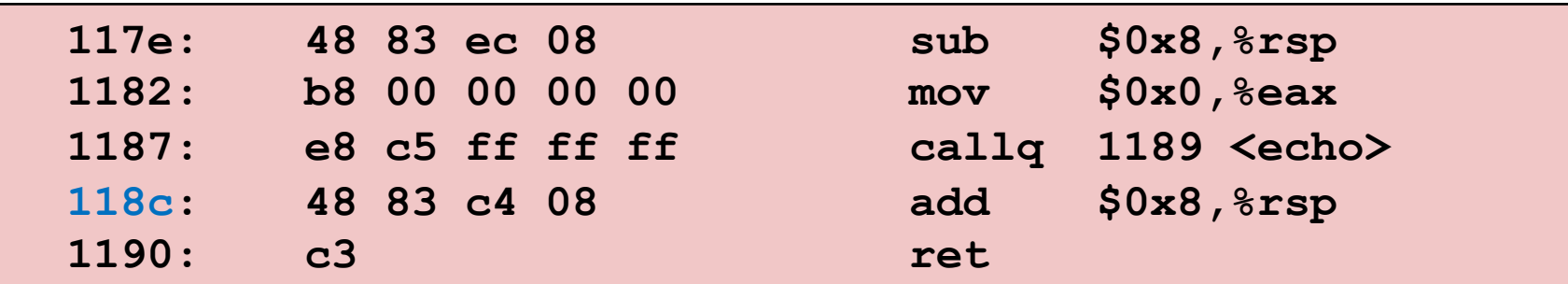

## **Buffer Overflow Stack Example**

#### *Before call to gets*

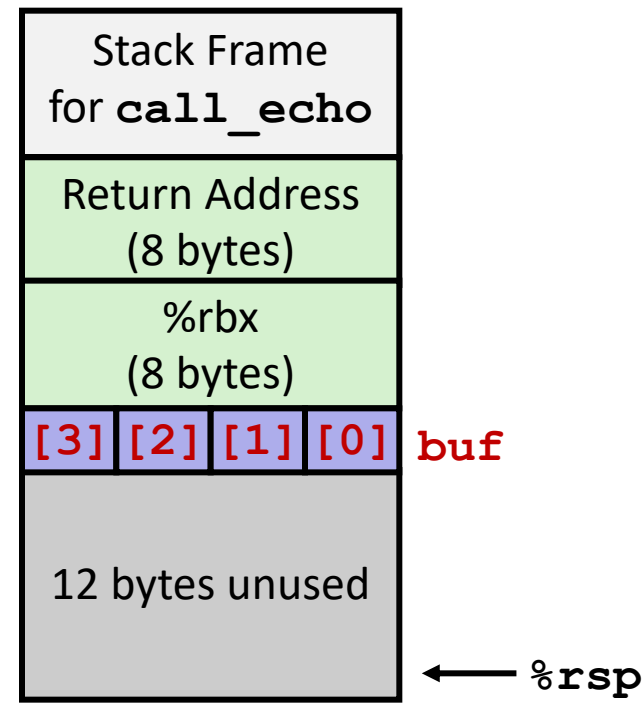

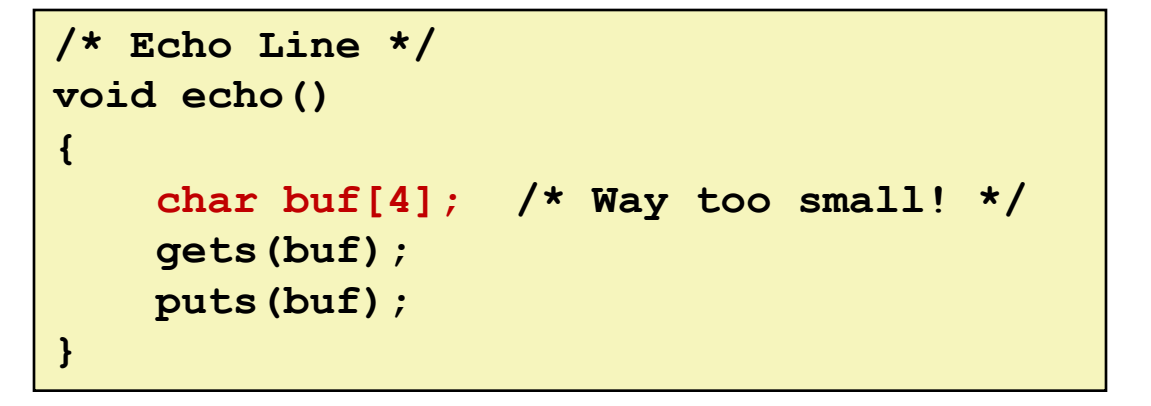

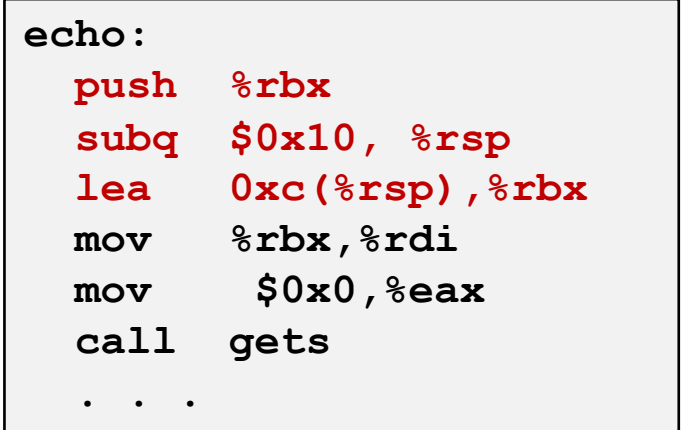

## **Buffer Overflow Stack Example**

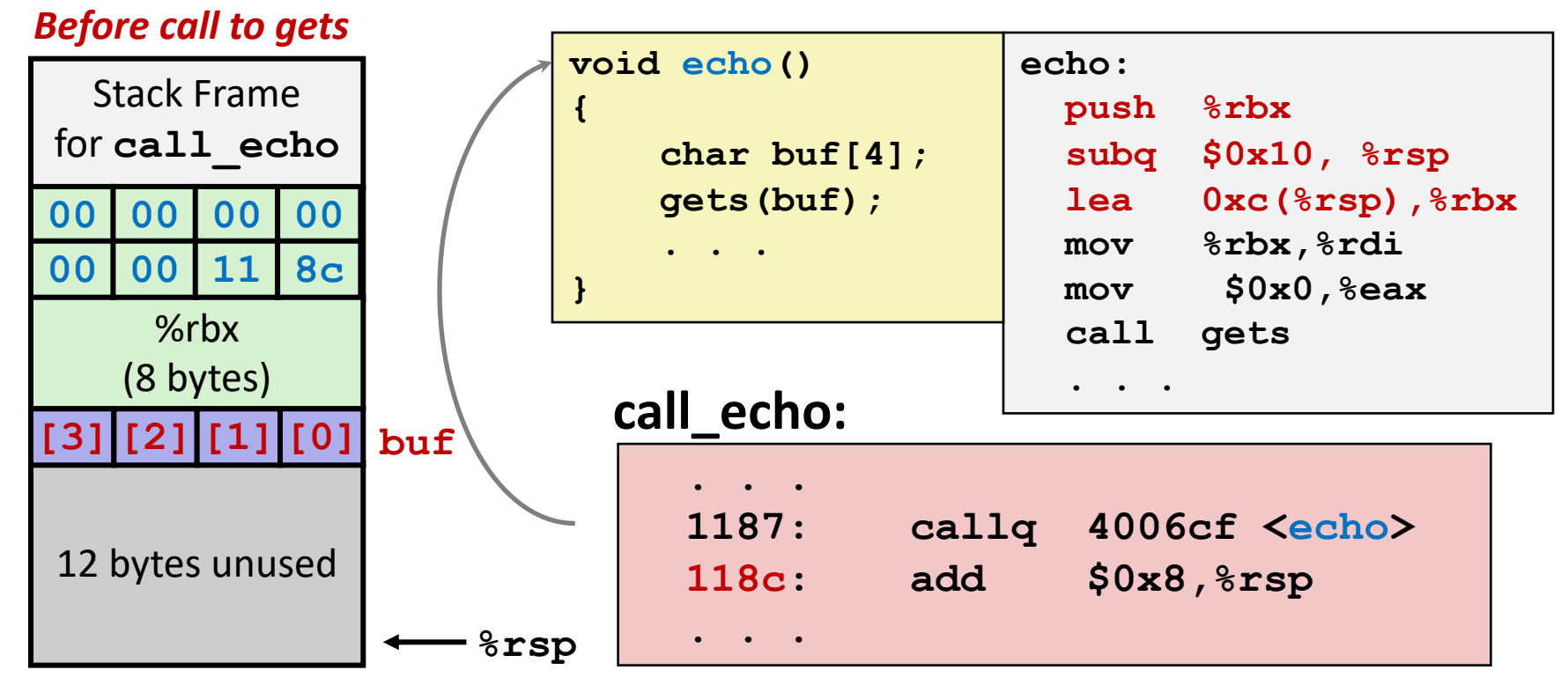

## **Buffer Overflow Stack Example #1**

*After call to gets*

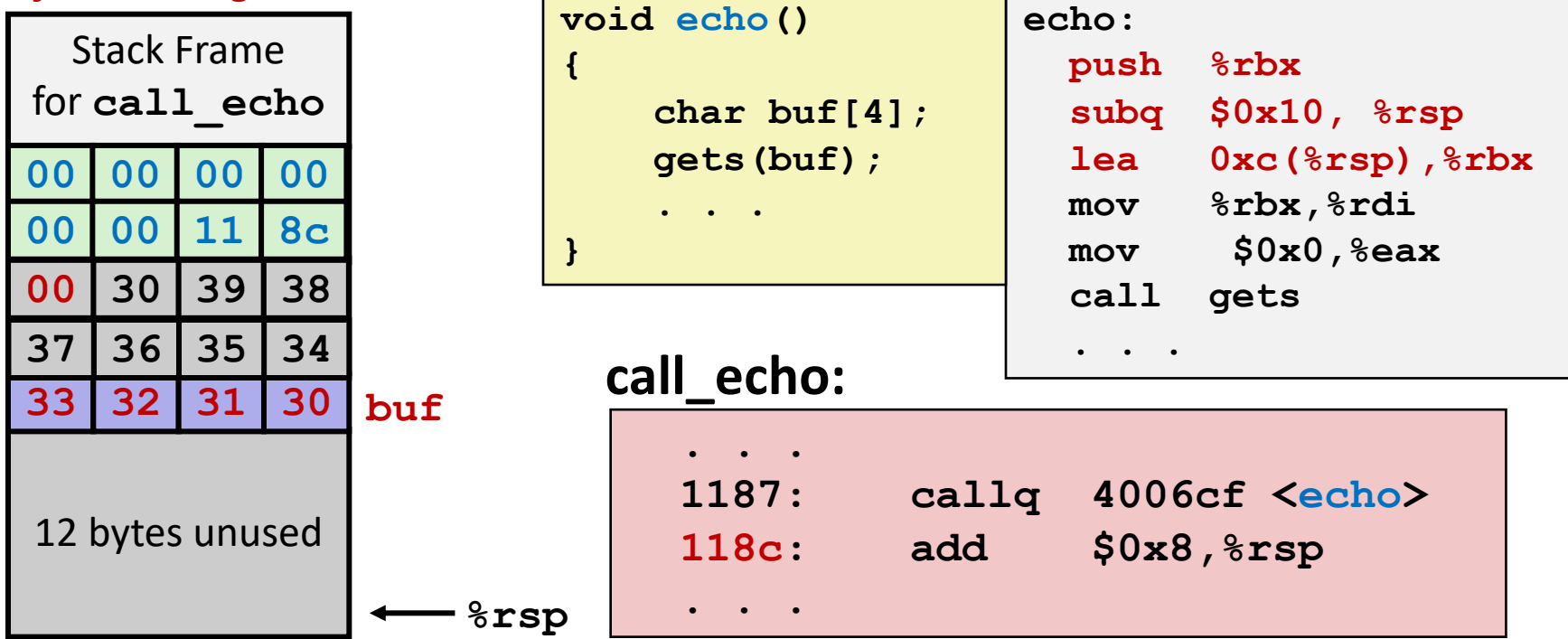

**unix>***./bufdemo-nsp* **Type a string:***01234567890* **01234567890**

**"01234567890\0"**

**Overflowed buffer, but did not corrupt state**

## **Buffer Overflow Stack Example #1**

*After call to gets*

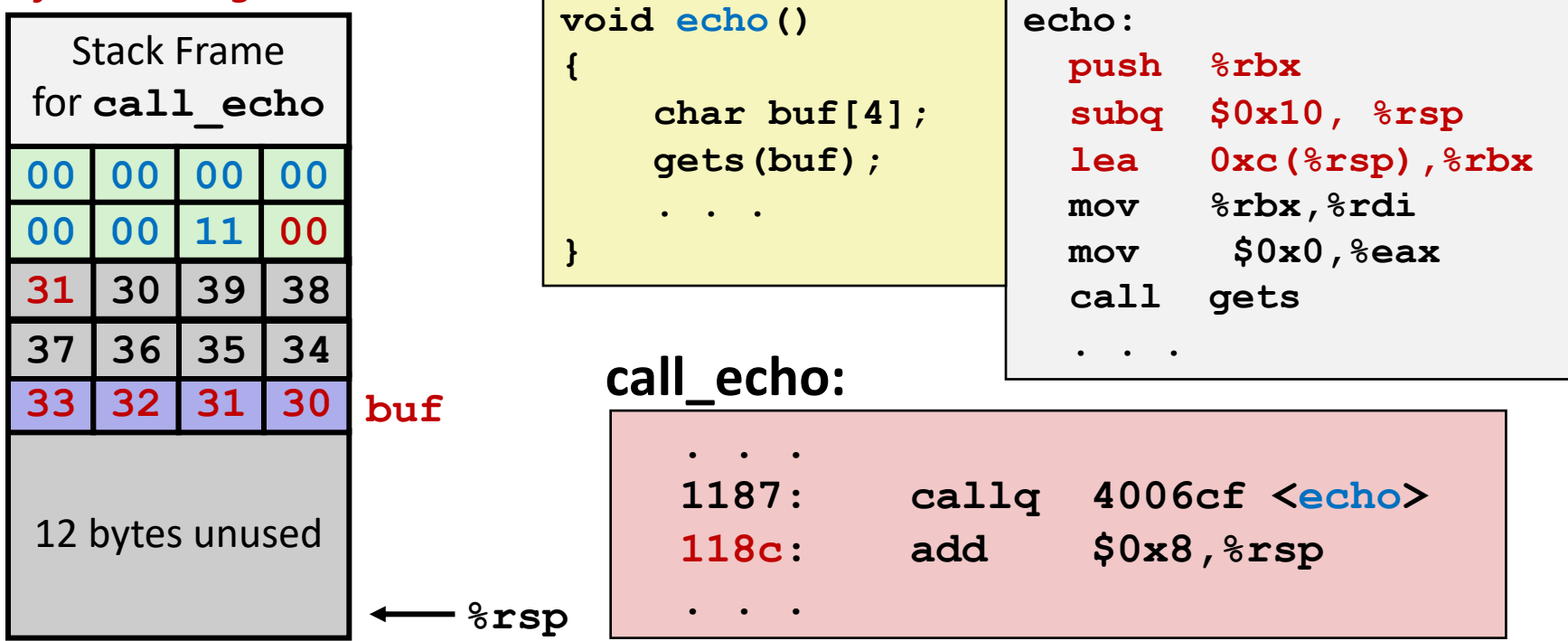

**unix>***./bufdemo-nsp* **Type a string:***012345678901* **012345678901 segmentation fault**

**Program "returned" to 0x1100, and then crashed.**

## **Code Injection Attacks**

### Stack after call to **gets()**

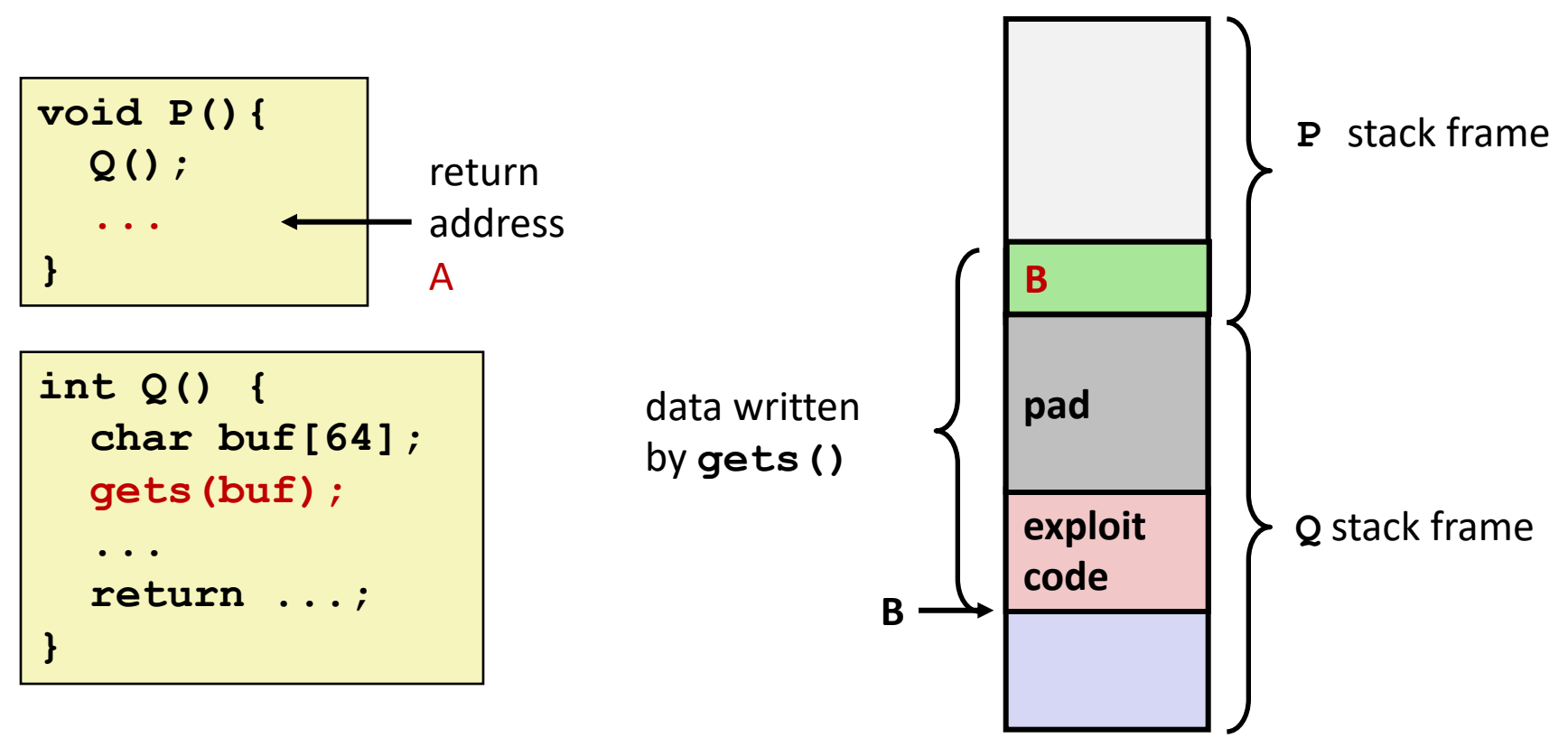

- ¢ **Input string contains byte representation of executable code**
- ¢ **Overwrite return address A with address of buffer B**
- ¢ **When Q executes ret, will jump to exploit code**

## **Exploits Based on Buffer Overflows**

- Buffer overflow bugs can allow remote machines to execute *arbitrary code on victim machines*
- Distressingly common in real programs
	- Programmers keep making the same mistakes  $\odot$
	- § Recent measures make these attacks much more difficult

#### ¢ **Examples across the decades**

- § Original "Internet worm" (1988)
- § "IM wars" (1999)
- § Twilight hack on Wii (2000s)
- § … and many, many more

#### ■ You will learn some of the tricks in attacklab

§ Hopefully to convince you to never leave such holes in your programs!!

## **Example: the original Internet worm (1988)**

### ■ **Exploited a few vulnerabilities to spread**

- § Early versions of the finger server (fingerd) used **gets()** to read the argument sent by the client:
	- § **finger dfshan@xjtu.edu.cn**
- Worm attacked fingerd server by sending phony argument:
	- § **finger** *"exploit-code padding new-returnaddress"*
	- § exploit code: executed a root shell on the victim machine with a direct TCP connection to the attacker.

#### ¢ **Once on a machine, scanned for other machines to attack**

- invaded  $\sim$ 6000 computers in hours (10% of the Internet  $\odot$  )
	- see June 1989 article in *Comm. of the ACM*
- $\blacksquare$  the young author of the worm was prosecuted...
- § and CERT was formed… still homed at CMU

## **Example 2: IM War**

### ■ **July, 1999**

- Microsoft launches MSN Messenger (instant messaging system).
- Messenger clients can access popular AOL Instant Messaging Service (AIM) servers

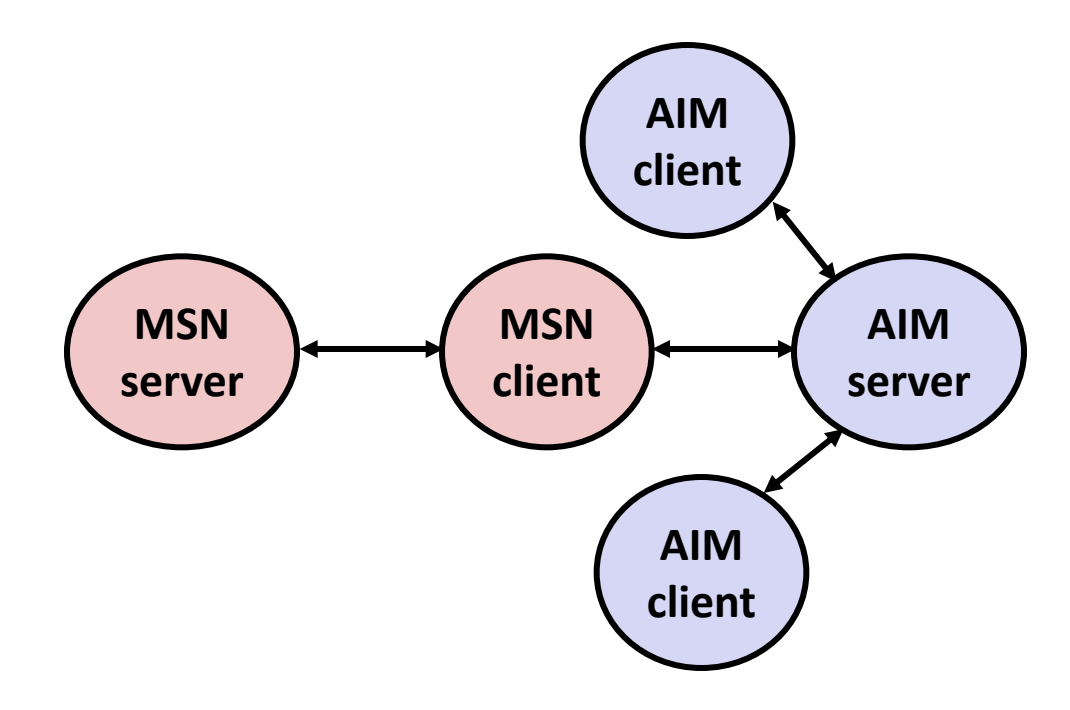

# **IM War (cont.)**

### ¢ **August 1999**

- § Mysteriously, Messenger clients can no longer access AIM servers
- Microsoft and AOL begin the IM war:
	- AOL changes server to disallow Messenger clients
	- Microsoft makes changes to clients to defeat AOL changes
	- § At least 13 such skirmishes
- What was really happening?
	- § AOL had discovered a buffer overflow bug in their own AIM clients
	- § They exploited it to detect and block Microsoft: the exploit code returned a 4-byte signature (the bytes at some location in the AIM client) to server
	- When Microsoft changed code to match signature, AOL changed signature location

Date: Wed, 11 Aug 1999 11:30:57 -0700 (PDT) From: Phil Bucking <philbucking@yahoo.com> Subject: AOL exploiting buffer overrun bug in their own software! To: rms@pharlap.com

Mr. Smith,

I am writing you because I have discovered something that I think you might find interesting because you are an Internet security expert with experience in this area. I have also tried to contact AOL but received no response.

I am a developer who has been working on a revolutionary new instant messaging client that should be released later this year. ... It appears that the AIM client has a buffer overrun bug. By itself this might not be the end of the world, as MS surely has had its share. But AOL is now \*exploiting their own buffer overrun bug\* to help in its efforts to block MS Instant Messenger. ....

Since you have significant credibility with the press I hope that you can use this information to help inform people that behind AOL's friendly exterior they are nefariously compromising peoples' security.

Sincerely, Phil Bucking Founder, Bucking Consulting philbucking@yahoo.com

*It was later determined that this email originated from within Microsoft!*

## **Today**

■ Memory Layout

### ¢ **Buffer Overflow**

- § Vulnerability
- Protection
- Bypassing Protection

### **What to Do About Buffer Overflow Attacks**

- ¢ **Avoid overflow vulnerabilities**
- **Employ system-level protections**
- Have compiler use "stack canaries"

■ Lets talk about each...

## **1. Avoid Overflow Vulnerabilities in Code (!)**

```
/* Echo Line */
void echo()
{
     char buf[4]; 
     fgets(buf, 4, stdin);
     puts(buf);
}
```
#### ¢ **For example, use library routines that limit string lengths**

- § **fgets** instead of **gets**
- § **strncpy** instead of **strcpy**
- Don't use **scanf** with  $\frac{1}{6}$ **s** conversion specification
	- § Use **fgets** to read the string
	- § Or use **%ns** where **n** is a suitable integer

## **2. System-Level Protections Can Help**

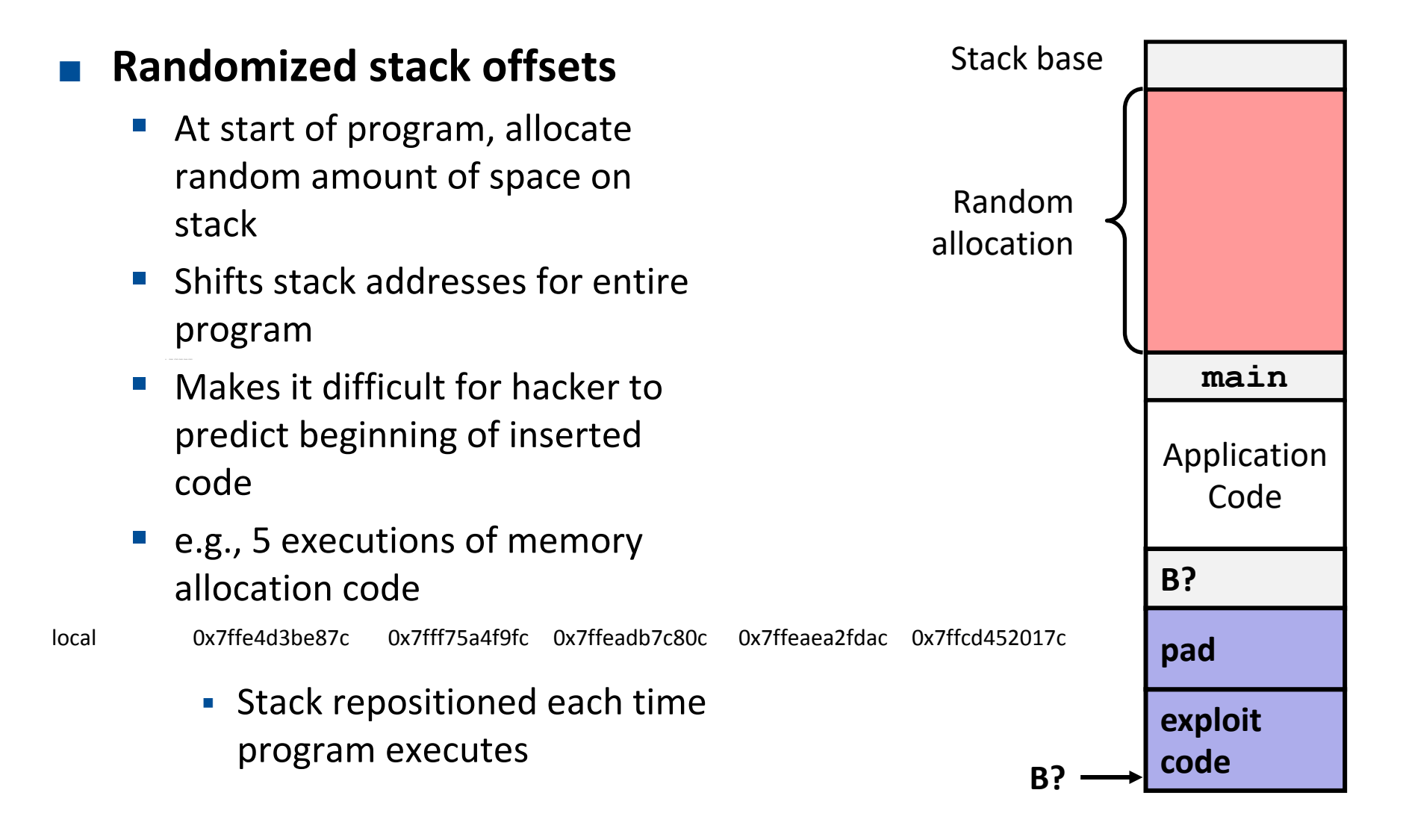

## **2. System-Level Protections Can Help**

### ¢ **Non-executable memory**

- § Older x86 CPUs would execute machine code from any readable address
- x86-64 added a way to mark regions of memory as *not executable*
- Immediate crash on jumping into any such region
- Current Linux and Windows mark the stack this way

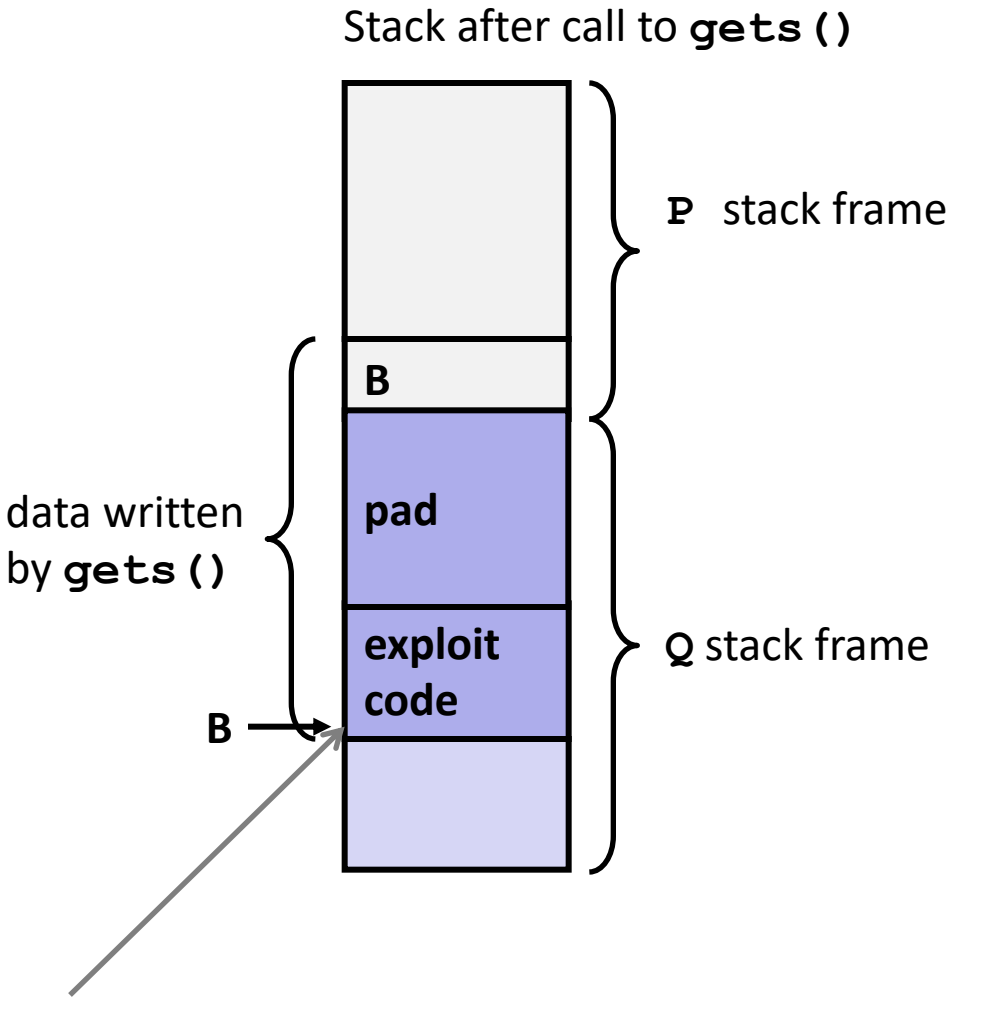

**Any attempt to execute this code will fail**

## **3. Stack Canaries Can Help**

### ¢ **Idea**

- § Place special value ("canary") on stack just beyond buffer
- § Check for corruption before exiting function

### ¢ **GCC Implementation**

- § **-fstack-protector**
- § Now the default (disabled earlier)

```
unix>./bufdemo-sp
Type a string:0123
0123456
```

```
unix>./bufdemo-sp
Type a string:01234
*** stack smashing detected ***
```
## **Protected Buffer Disassembly**

#### **echo:**

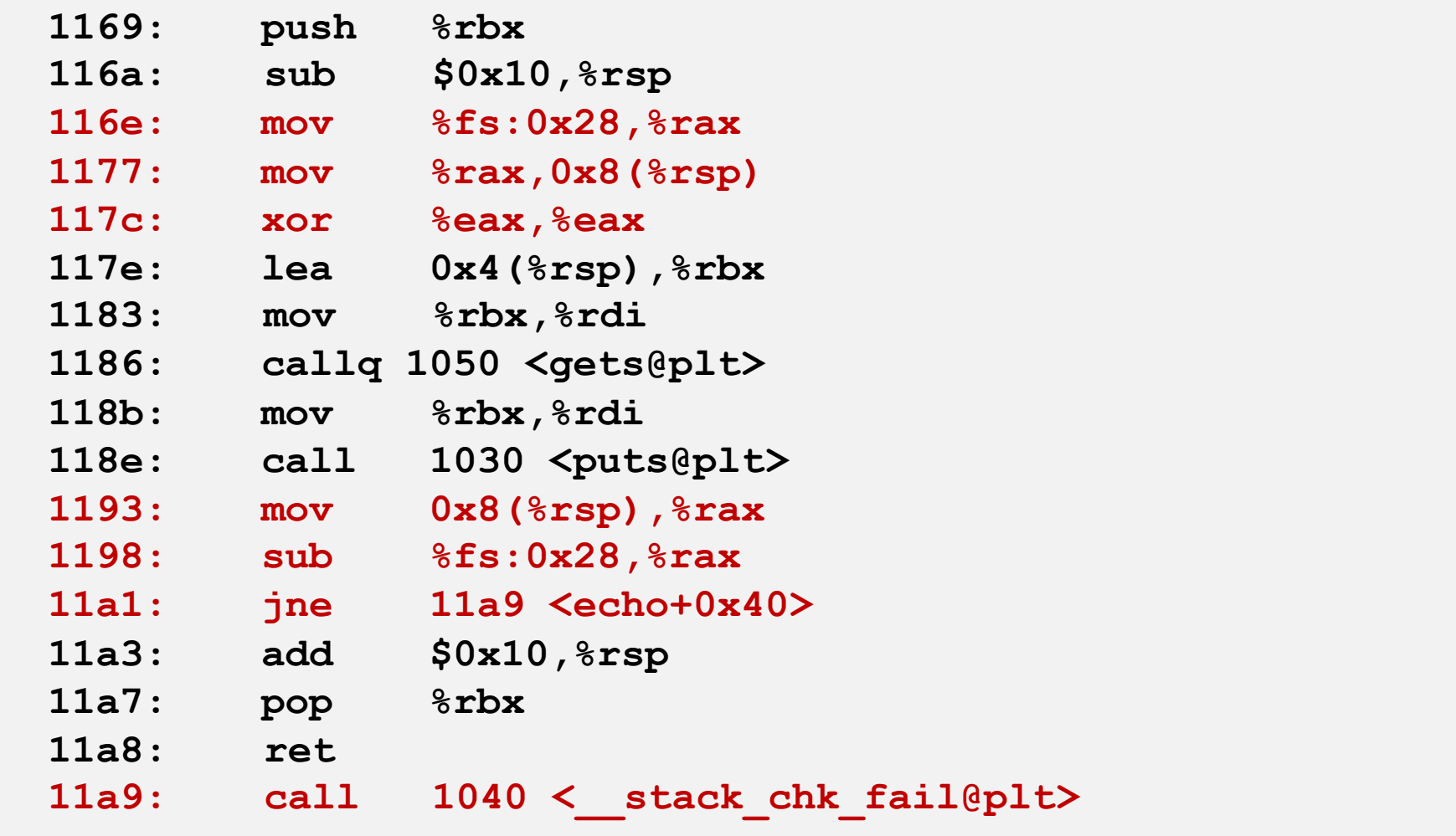

## **Setting Up Canary**

*Before call to gets*

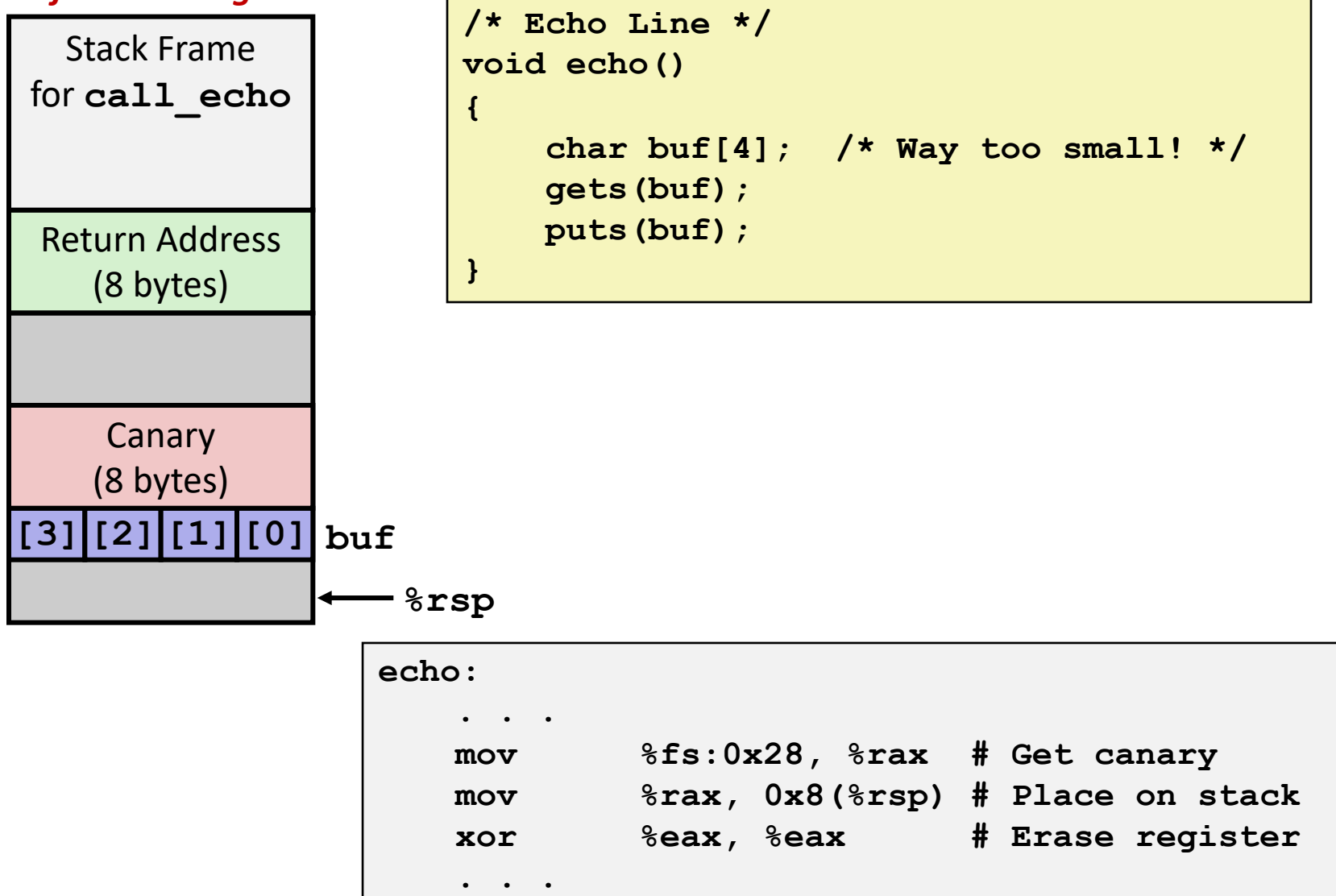

## **Checking Canary**

*After call to gets*

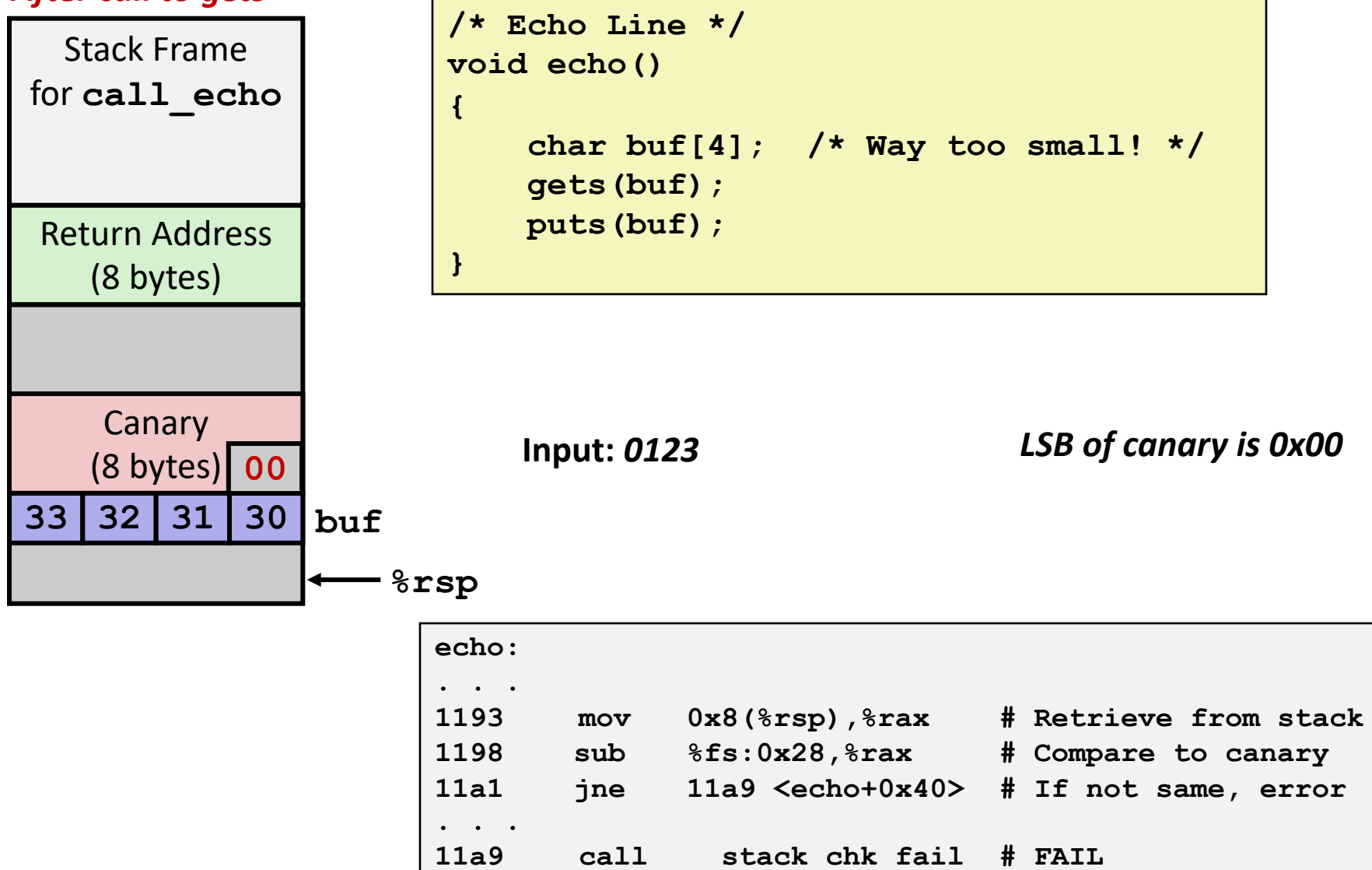

## **Return-Oriented Programming Attacks**

### ¢ **Challenge (for hackers)**

- § Stack randomization makes it hard to predict buffer location
- § Marking stack non-executable makes it hard to insert binary code

### ¢ **Alternative Strategy**

- Use existing code
	- Part of the program or the C library
- § String together fragments to achieve overall desired outcome
- § *Does not overcome stack canaries*

### ¢ **Construct program from** *gadgets*

- § Sequence of instructions ending in **ret**
	- § Encoded by single byte **0xc3**
- § Code positions fixed from run to run
- § Code is executable

### **Gadget Example #1**

```
long ab_plus_c
   (long a, long b, long c) 
{ 
    return a*b + c; 
}
```
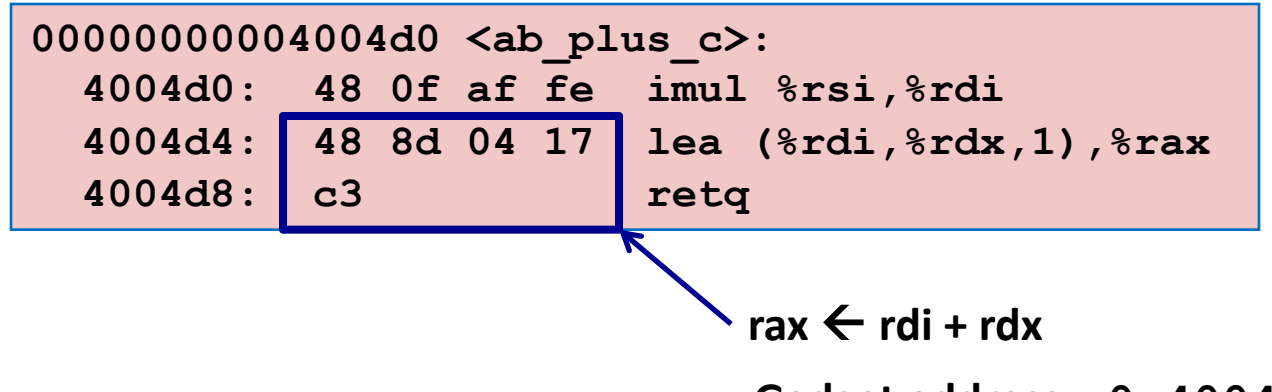

**Gadget address = 0x4004d4**

■ Use tail end of existing functions

## **Gadget Example #2**

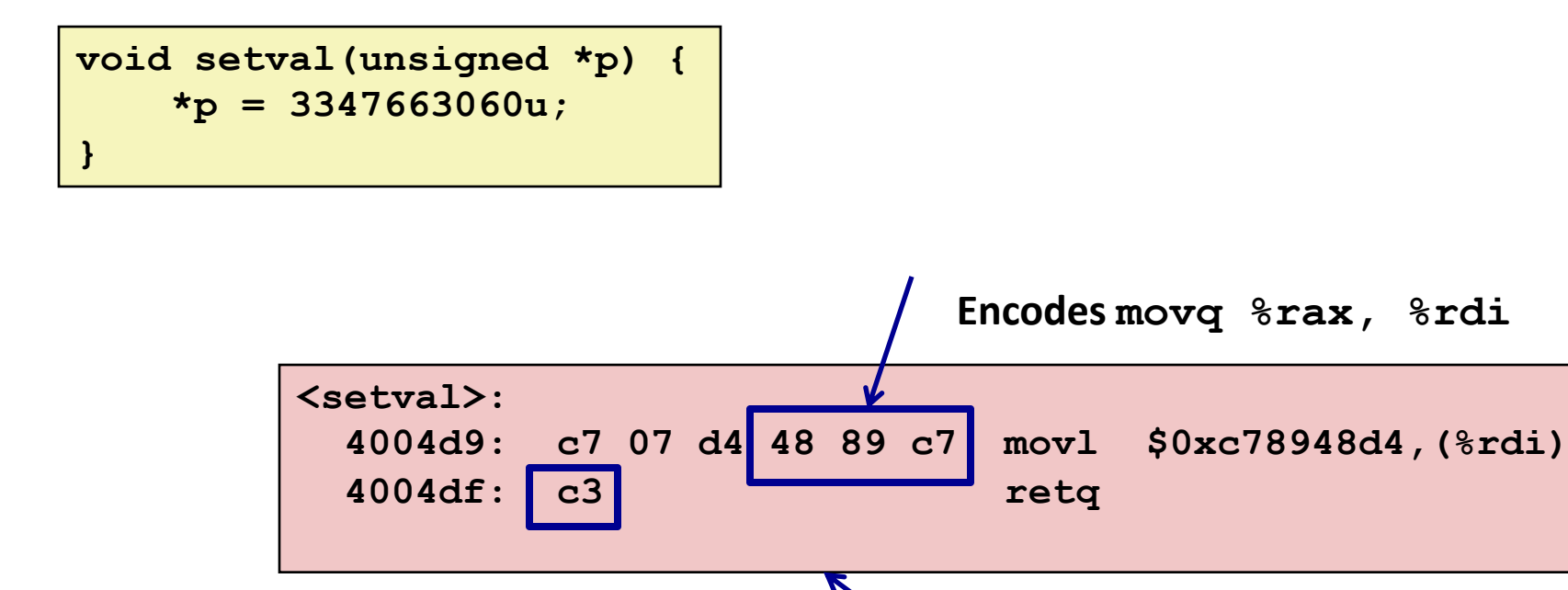

rdi  $\leftarrow$  rax

**Gadget address = 0x4004dc**

#### ¢ **Repurpose byte codes**

## **ROP Execution**

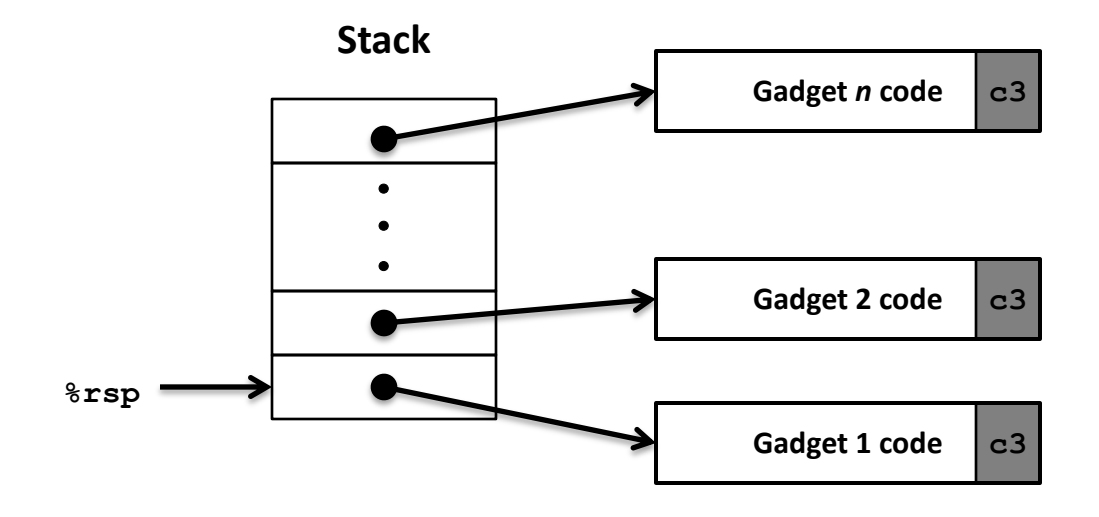

¢ **Trigger with ret instruction**

■ Will start executing Gadget 1

#### ¢ **Final ret in each gadget will start next one**

**F** ret: pop address from stack and jump to that address

## **Crafting an ROP Attack String**

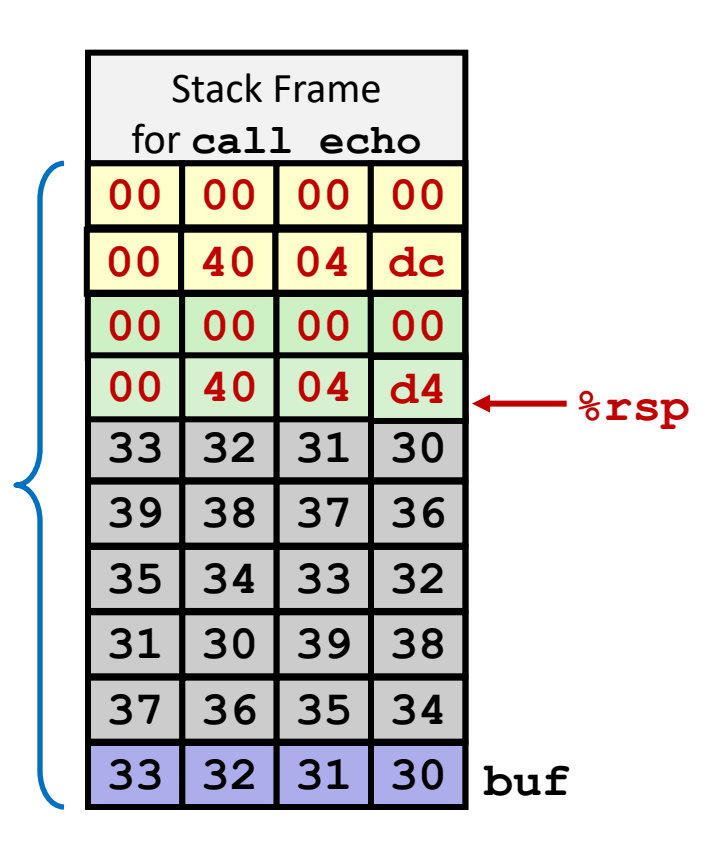

- ¢ **Gadget #1**
	- $0 \times 4004$ d4 rax  $\leftarrow$  rdi + rdx
- ¢ **Gadget #2**
	- **•**  $0 \times 4004$ dc rdi  $\leftarrow$  rax
- Combination

 $rdi \leftarrow rdi + rdx$ 

*Attack String (Hex)*

**30 31 32 33 34 35 36 37 38 39 30 31 32 33 34 35 36 37 38 39 30 31 32 33 d4 04 40 00 00 00 00 00 dc 04 40 00 00 00 00 00**

Multiple gadgets will corrupt stack upwards

### **What Happens When echo Returns?**

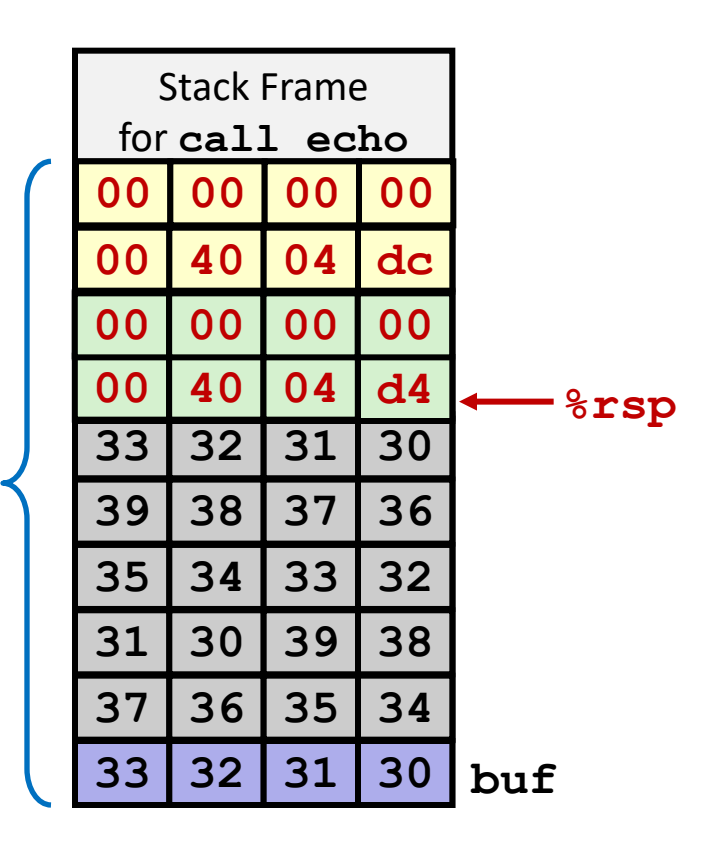

- **1. Echo executes ret**
	- § **Starts Gadget #1**
- **2. Gadget #1 executes ret**
	- Starts Gadget #2
- **3. Gadget #2 executes ret**
	- **Goes off somewhere ...**

Multiple gadgets will corrupt stack upwards

## **Today**

■ Memory Layout

### ¢ **Buffer Overflow**

- § Vulnerability
- Protection
- Bypassing Protection